# **ECE 453 Wireless Communication Systems**

# **Network Parameters**

Jose E. Schutt-AineElectrical & Computer Engineering University of Illinois jesa@illinois.edu

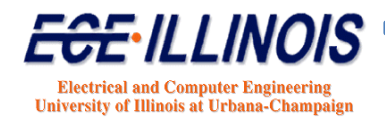

### **Transfer Function Representation**

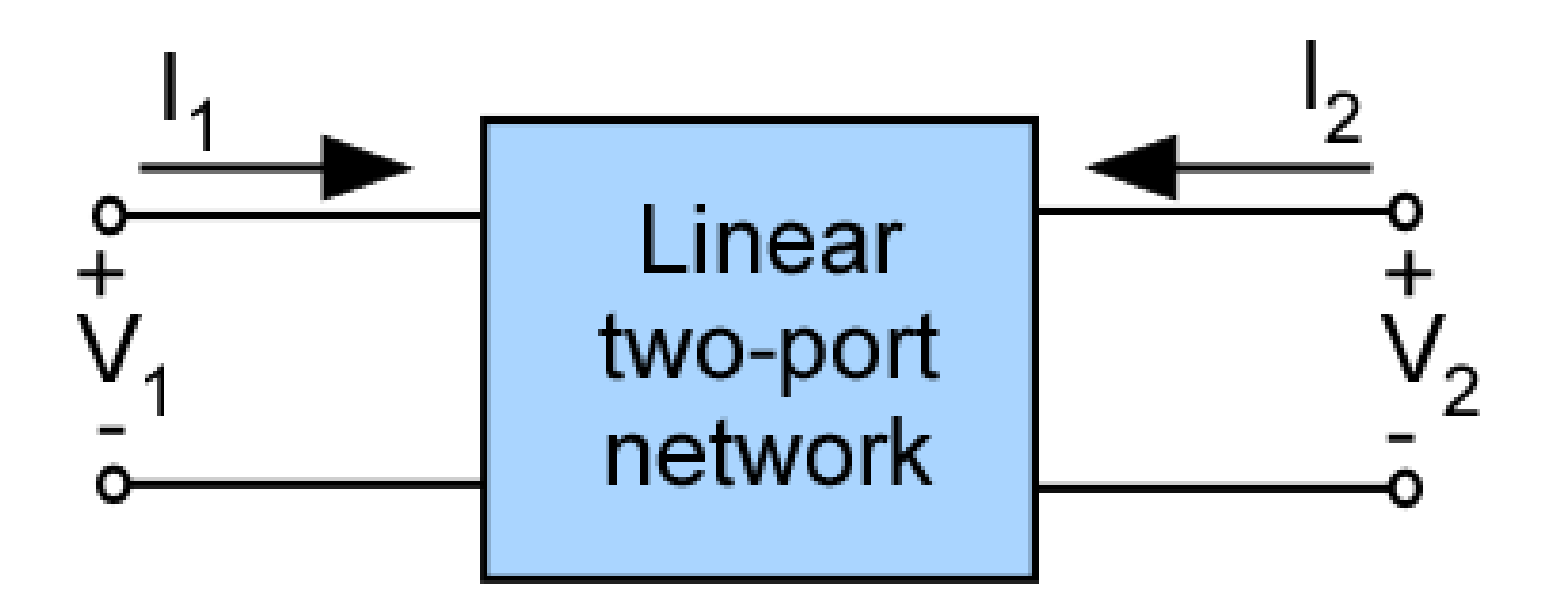

Use a two-terminal representation of system for input and output

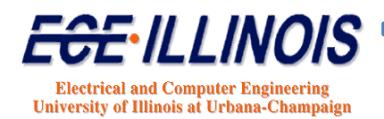

#### **Y-parameter Representation**

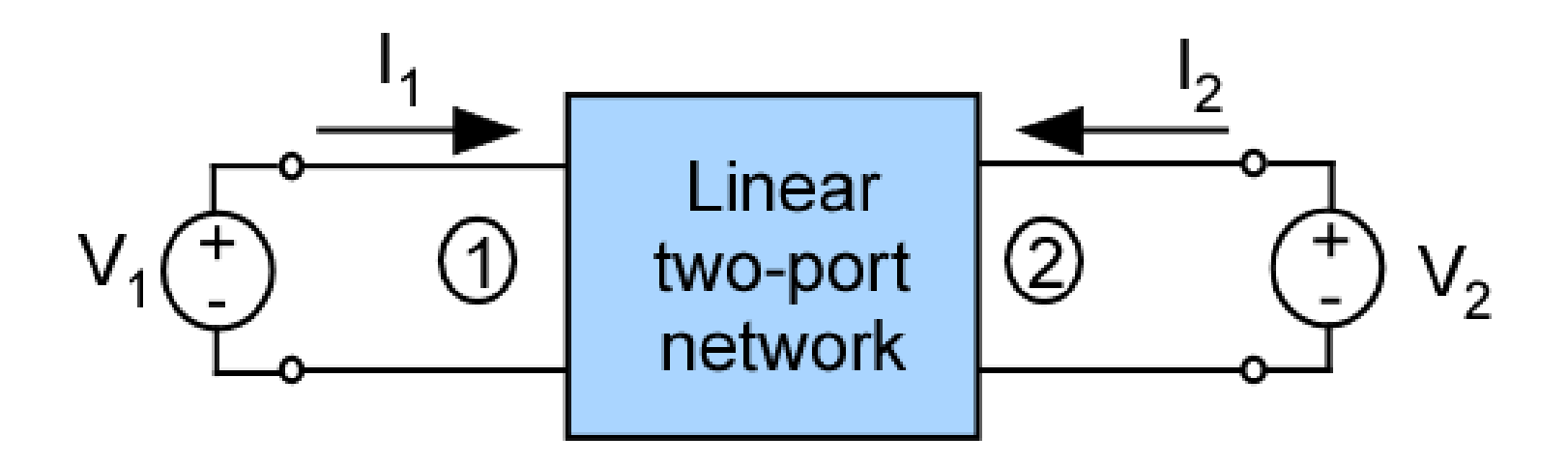

$$
I_1 = y_{11}V_1 + y_{12}V_2
$$
  

$$
I_2 = y_{21}V_1 + y_{22}V_2
$$

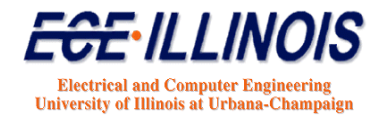

### **Y Parameter Calculations**

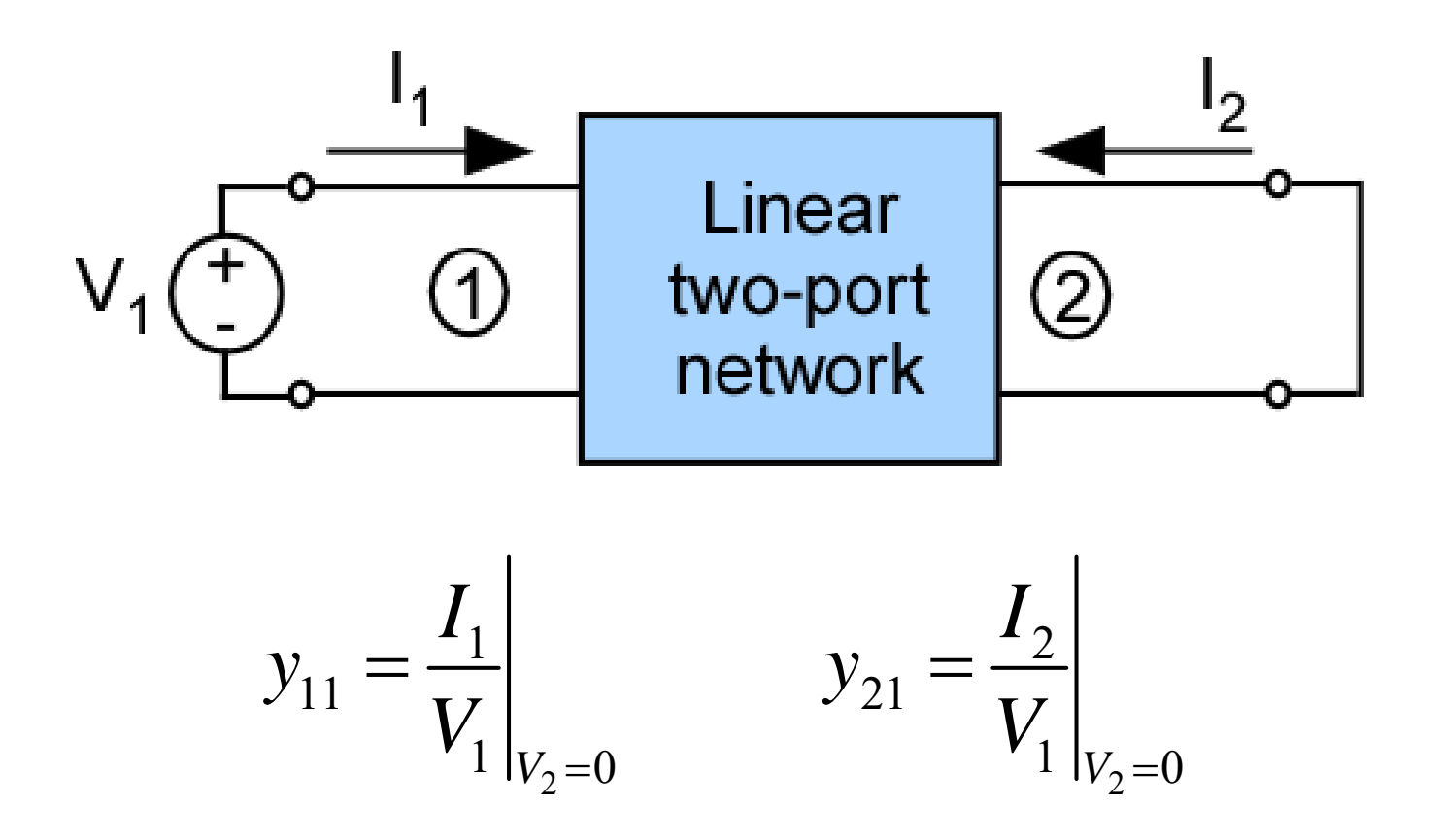

To make  $V_2 = 0$ , place a short at port 2

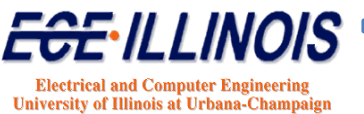

#### **Z Parameters**

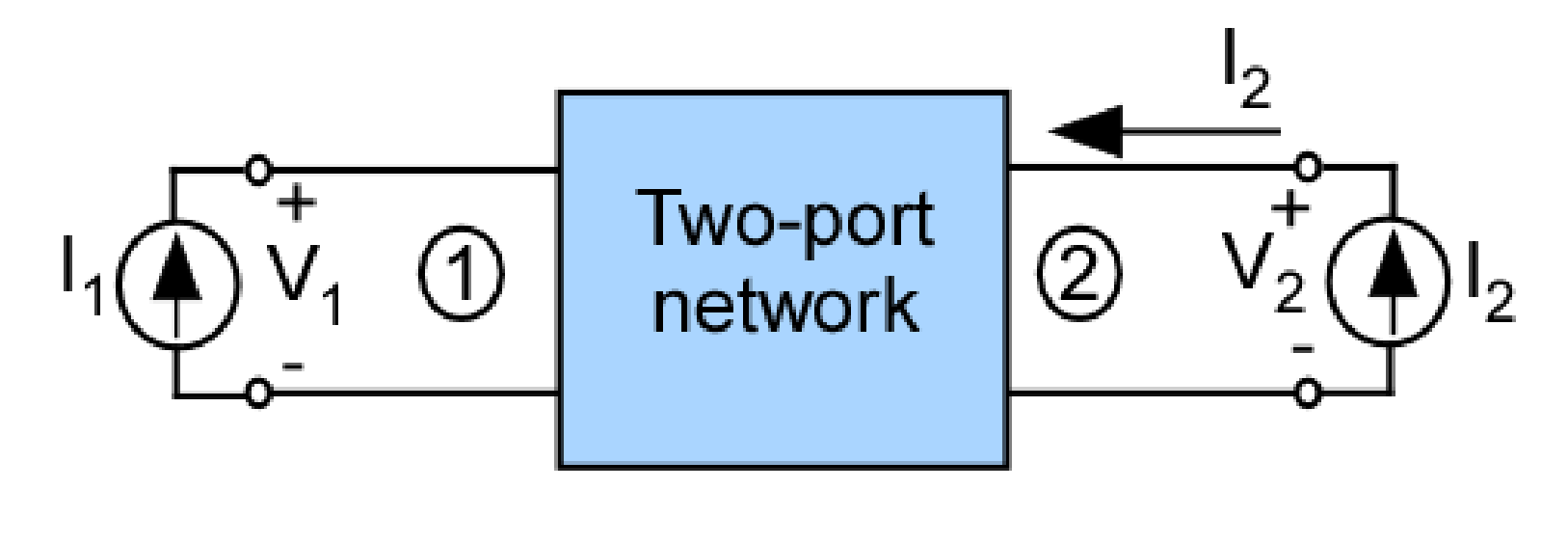

$$
V_1 = z_{11}I_1 + z_{12}I_2
$$
  

$$
V_2 = z_{21}I_1 + z_{22}I_2
$$

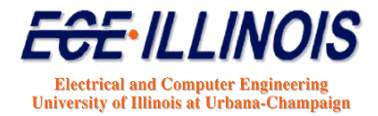

#### **Z-parameter Calculations**

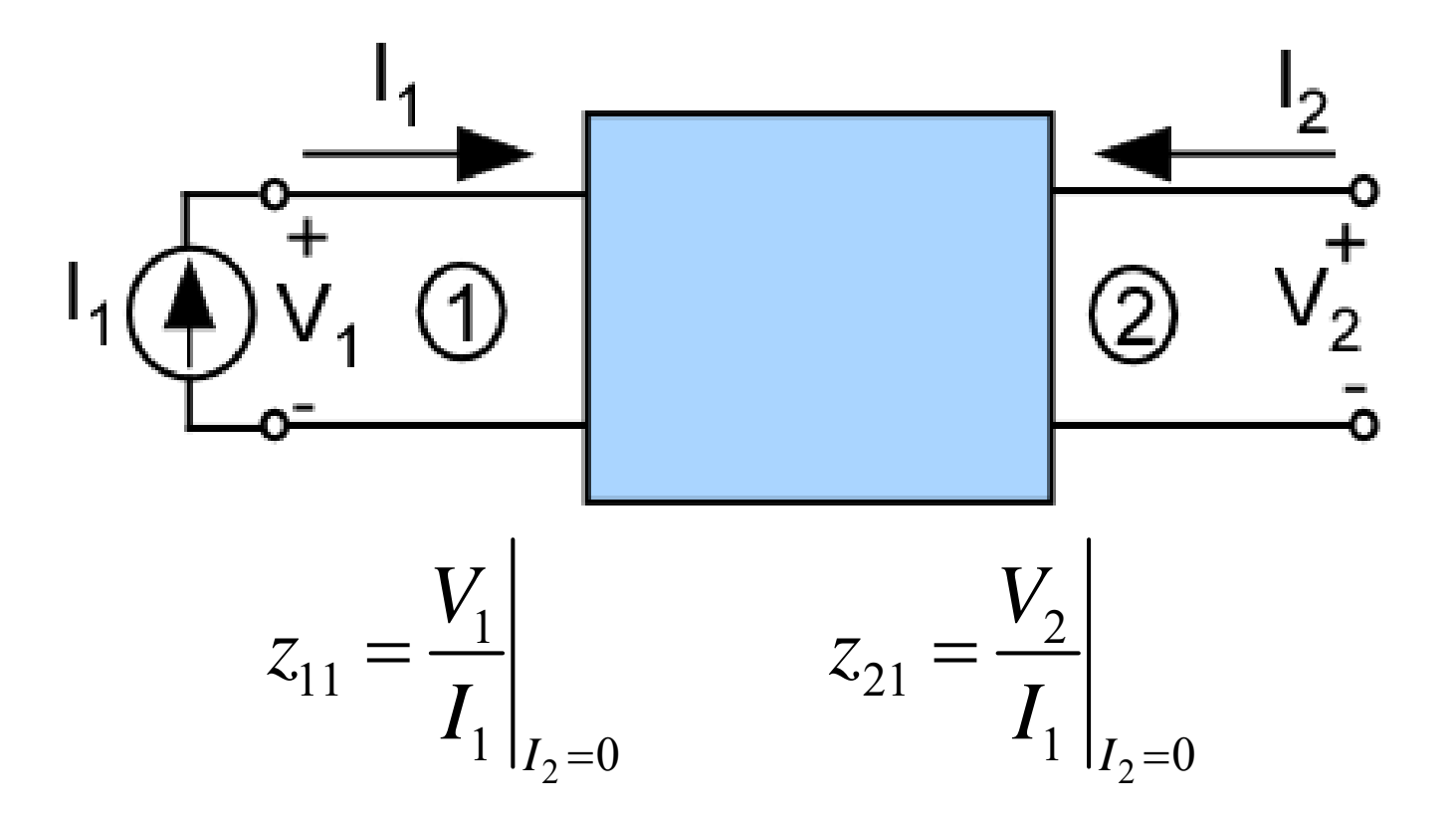

#### To make  $I_2 = 0$ , place an open at port 2

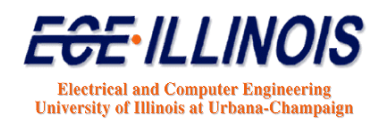

# **H** Parameters  $\mathcal{L}$ Two-port  $\mathsf{V}_2$ network

$$
V_1 = h_{11}I_1 + h_{12}V_2
$$
  

$$
I_2 = h_{21}I_1 + h_{22}V_2
$$

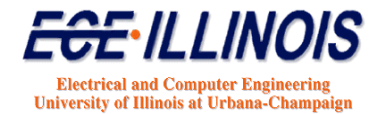

#### **H Parameter Calculations**

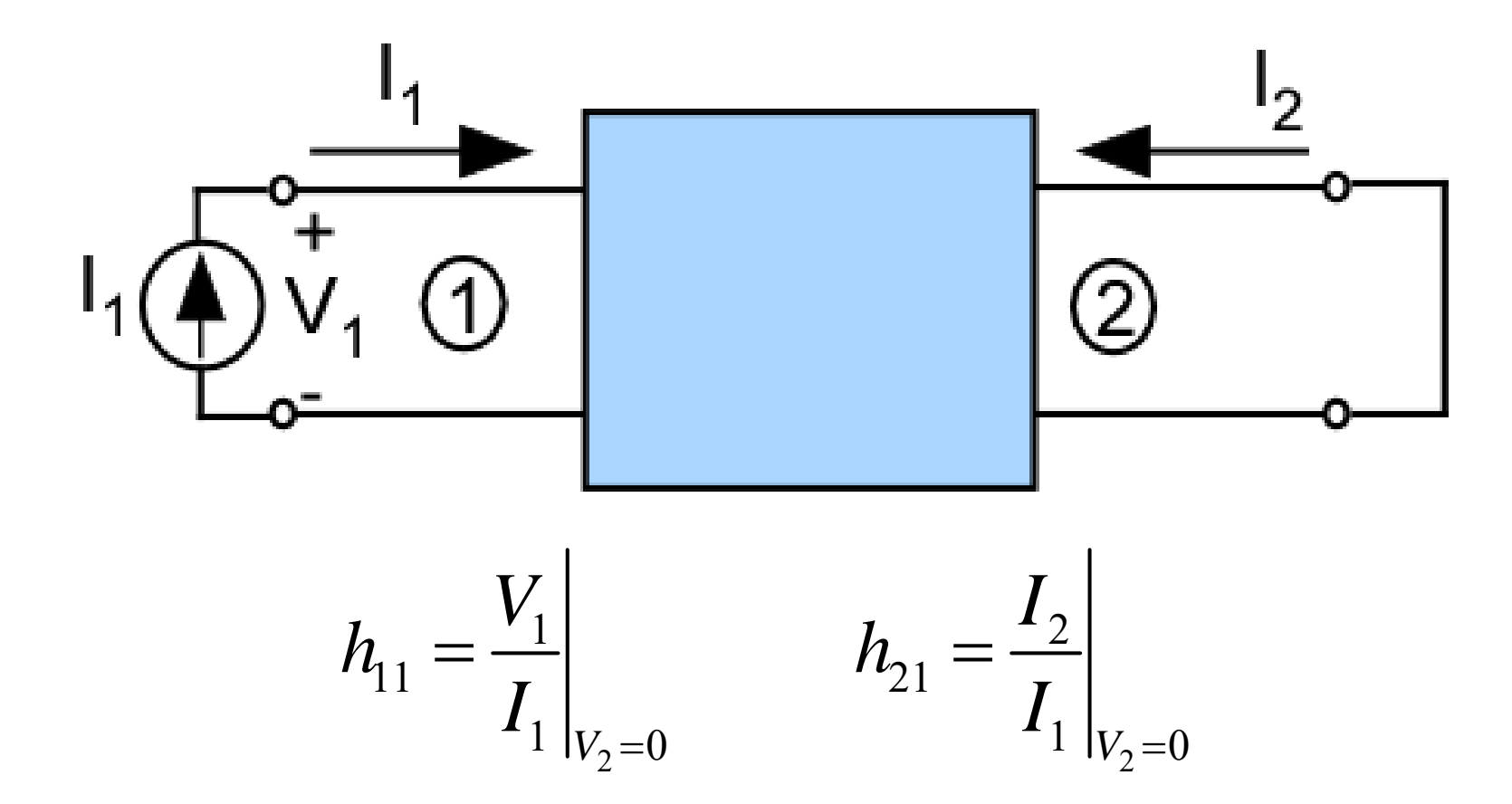

To make  $V_2 = 0$ , place a short at port 2

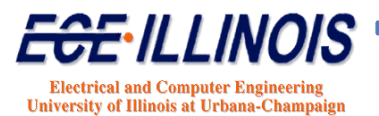

### **G Parameters**

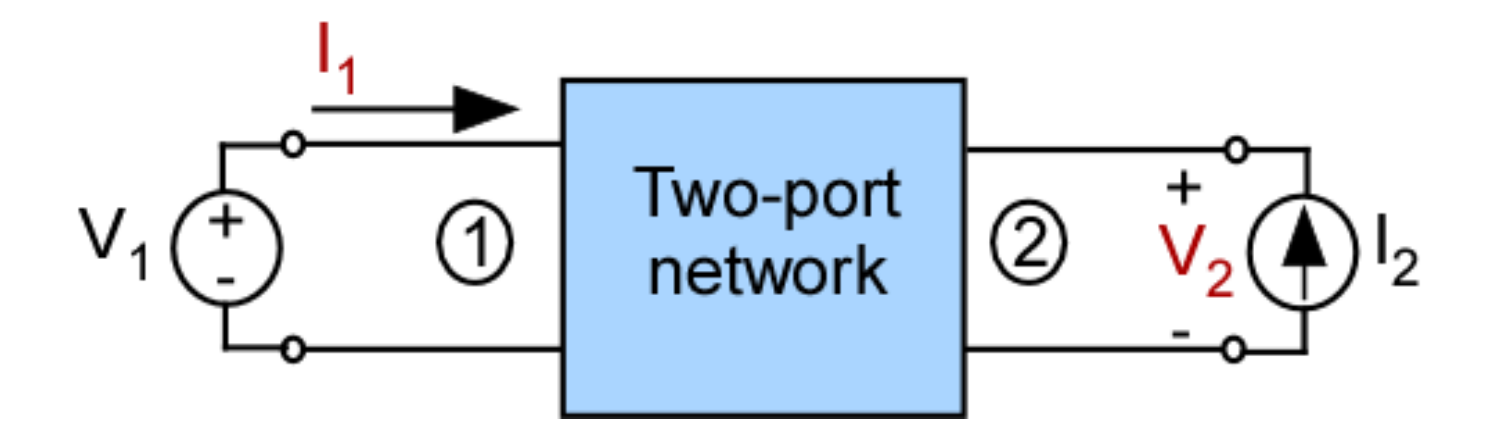

$$
I_1 = g_{11}V_1 + g_{12}I_2
$$
  

$$
V_2 = g_{21}V_1 + g_{22}I_2
$$

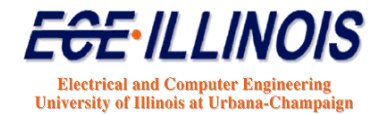

#### **G-Parameter Calculations**

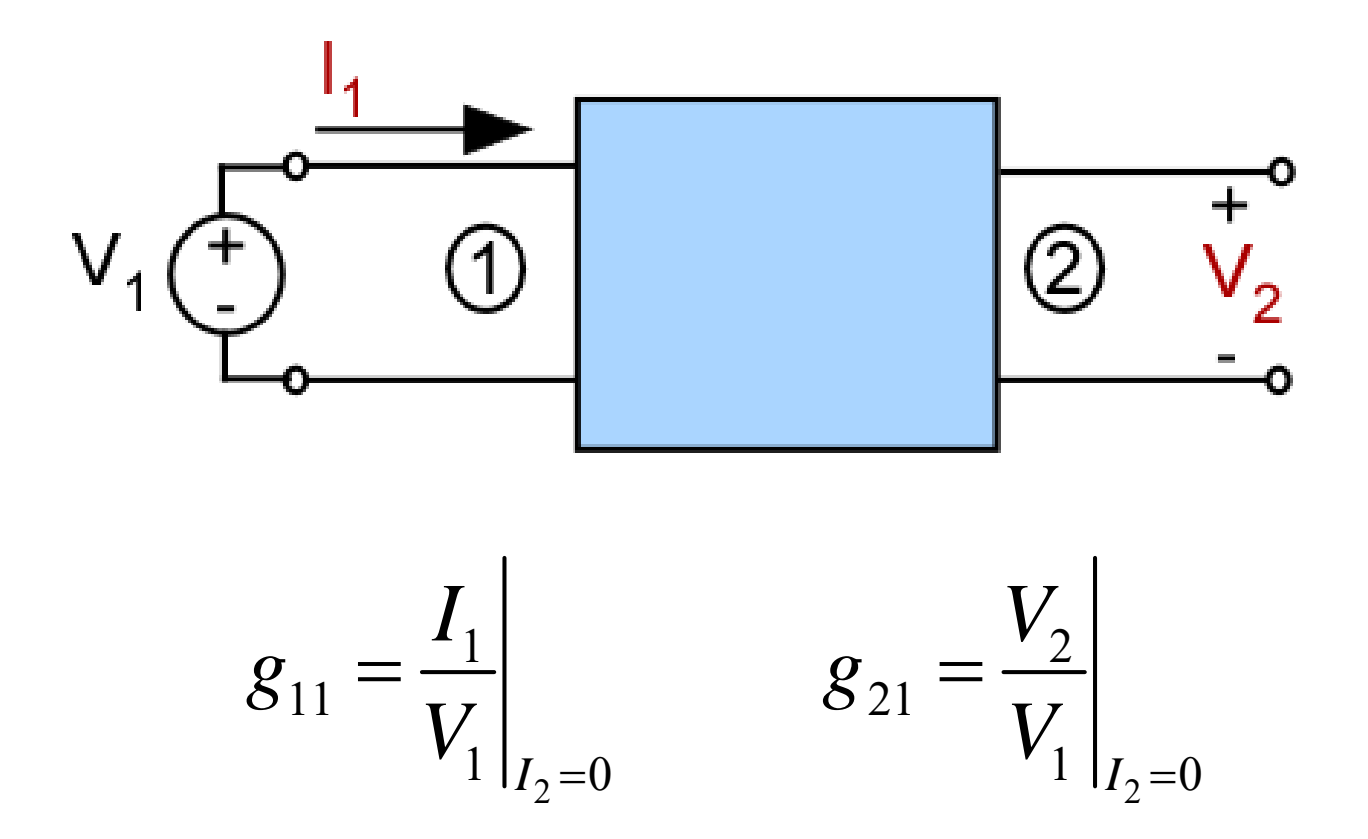

To make  $I_2 = 0$ , place an open at port 2

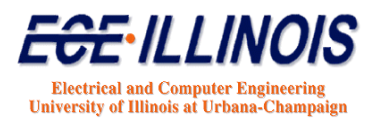

# **Y-Parameters of TL**  $Z_{\alpha}$  $z = -l$  $z=0$

Find the Y-parameters of a lossless transmission line with propagation constant  $\beta$  and characteristic impedance  $Z_o$  (admittance  $Y_o$ )

$$
V(z) = V_{+}e^{-j\beta z} + V_{-}e^{+j\beta z}
$$

$$
I(z) = Y_o \left( V_+ e^{-j\beta z} - V_- e^{+j\beta z} \right)
$$

Let port 1 be at  $z=-l$  and port 2 at  $z=0$ 

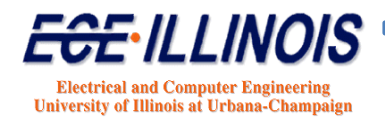

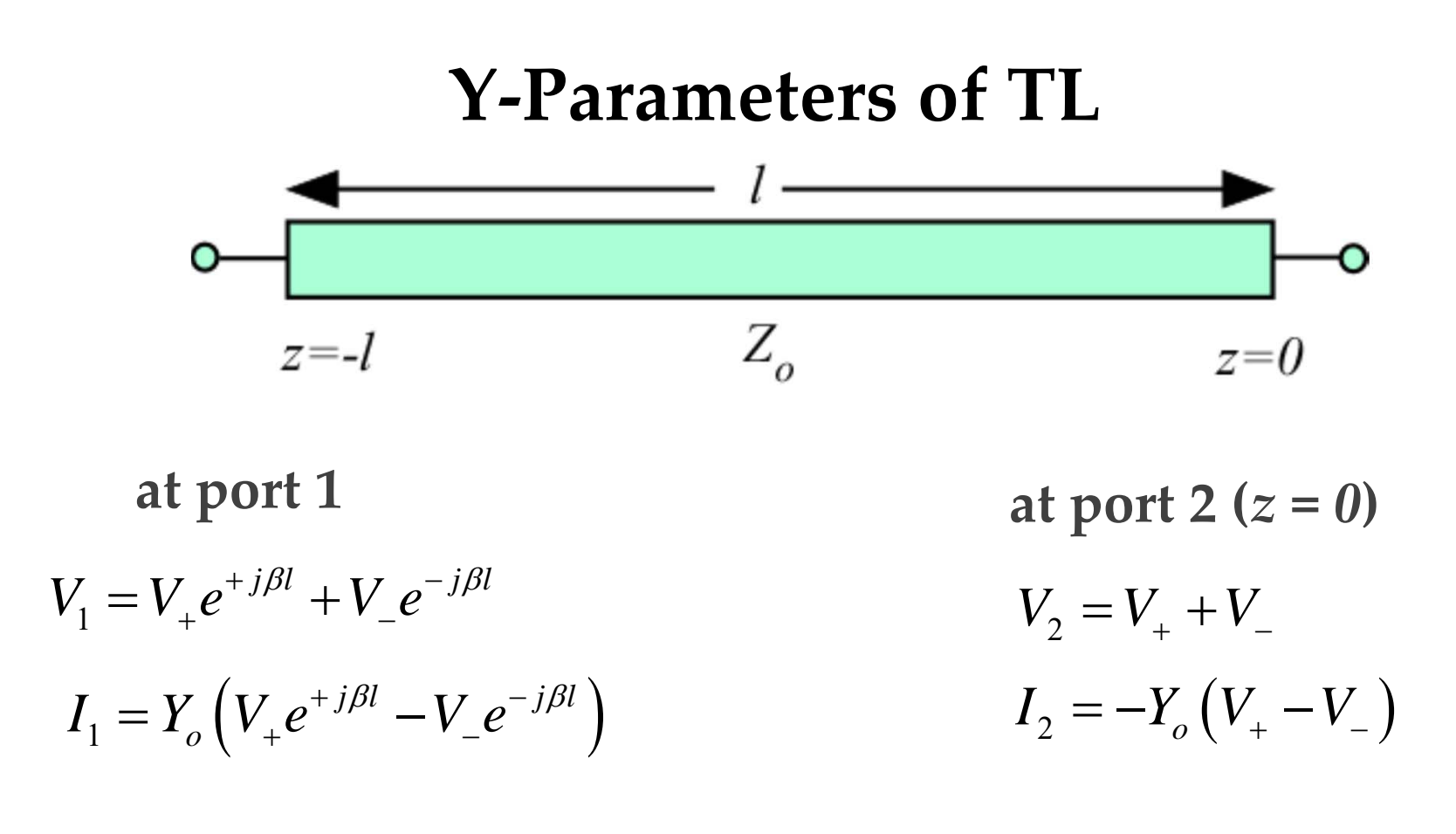

$$
V_{+} = \frac{V_{2} - Z_{o}I_{2}}{2}
$$
 and  $V_{-} = \frac{V_{2} + Z_{o}I_{2}}{2}$ 

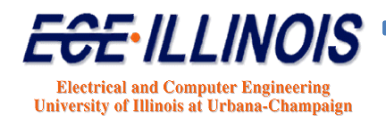

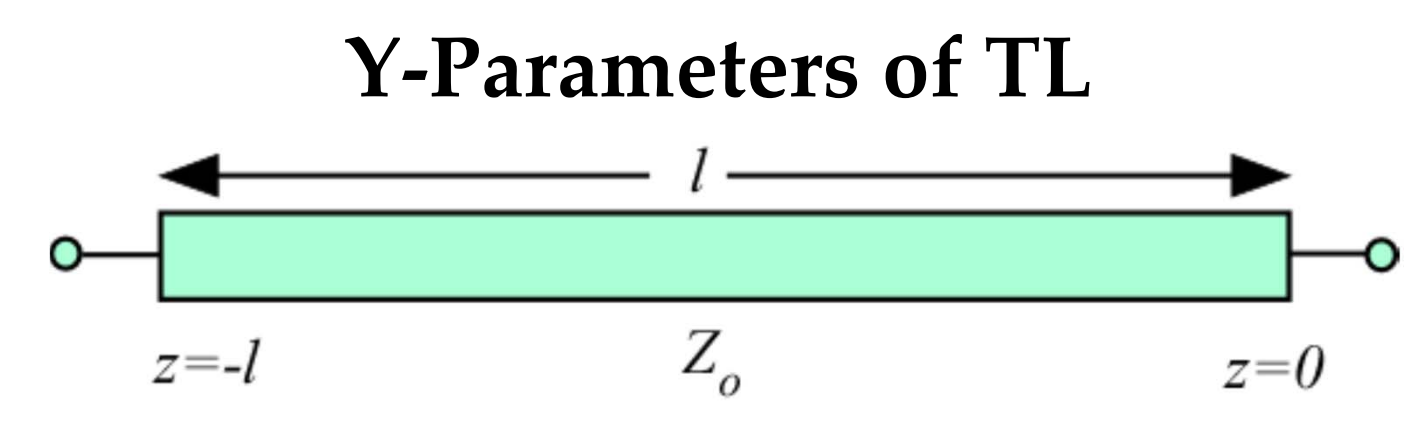

So that

$$
V_1 = \left(\frac{V_2 - Z_o I_2}{2}\right) e^{+j\beta l} + \left(\frac{V_2 + Z_o I_2}{2}\right) e^{-j\beta l}
$$

$$
I_1 = Y_o \left(\frac{V_2 - Z_o I_2}{2}\right) e^{+j\beta l} - Y_o \left(\frac{V_2 + Z_o I_2}{2}\right) e^{-j\beta l}
$$

and

$$
V_1 = V_2 \cos \beta l - Z_0 I_2 j \sin \beta l
$$

$$
I_1 = +Y_0 V_2 j \sin \beta l - I_2 \cos \beta l
$$

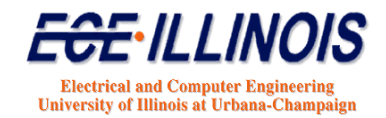

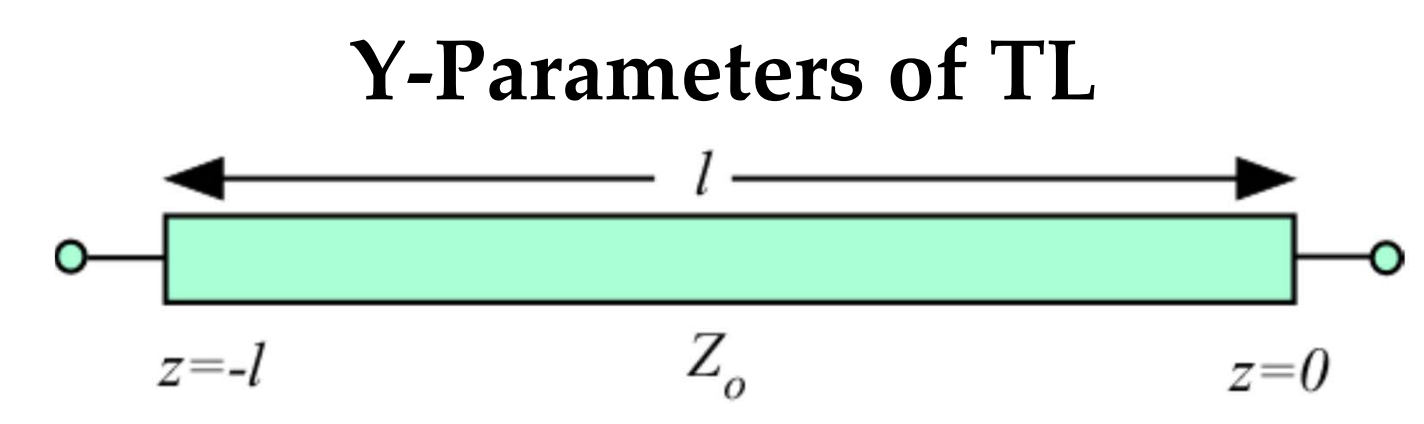

**Using** definitions for  $Y_{11}$ 

$$
Y_{11} = \frac{I_1}{V_1}\bigg|_{V_2=0} = \frac{-I_2 \cos \beta l}{-jZ_0 I_2 \sin \beta l} = \frac{-jY_0 \cos \beta l}{\sin \beta l}
$$

**and**

$$
Y_{21} = \frac{I_2}{V_1}\bigg|_{V_2=0} = \frac{-I_2}{-jZ_oI_2\sin\beta l} = \frac{+jY_o}{\sin\beta l}
$$

 $Y_{22} = Y_{11}$  by symmetry

$$
Y_{12} = Y_{21}
$$
 by reciprocity

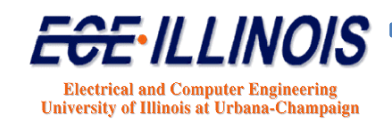

#### **TWO‐PORT NETWORK REPRESENTATION**

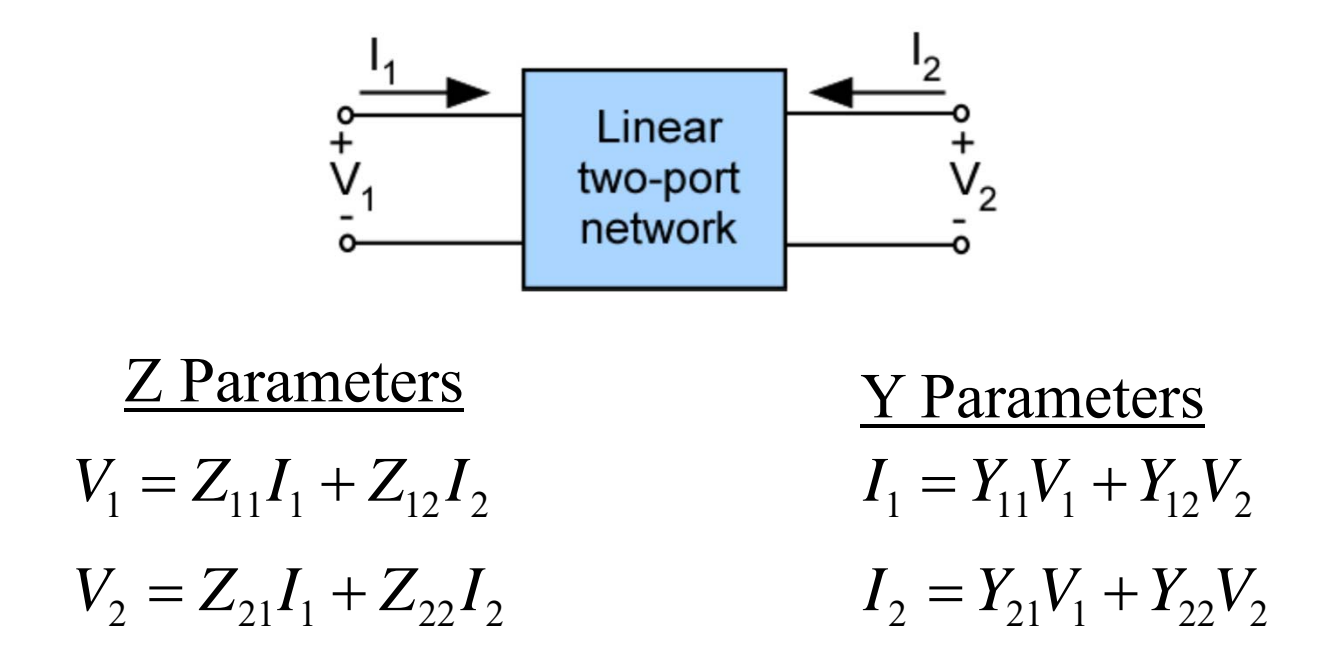

**- At microwave frequencies, it is more difficult to measure total voltages and currents.**

- **Short and open circuits are difficult to achieve at high frequencies.**
- **- Most active devices are not short- or open-circuit stable.**

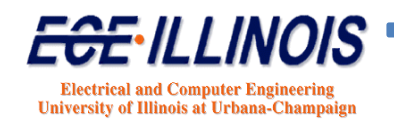

### **Two-Ports in Parallel**

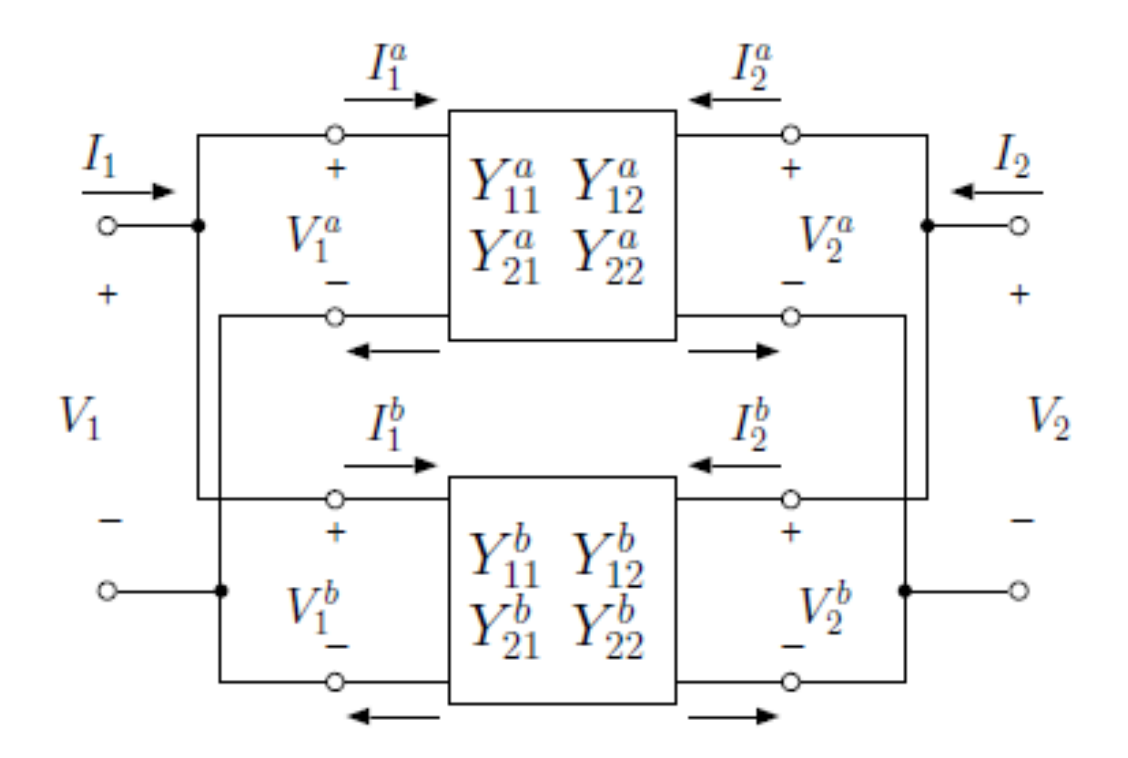

 $Y = Y^a + Y^b$ 

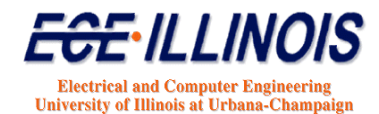

## **Two-Ports in Series**

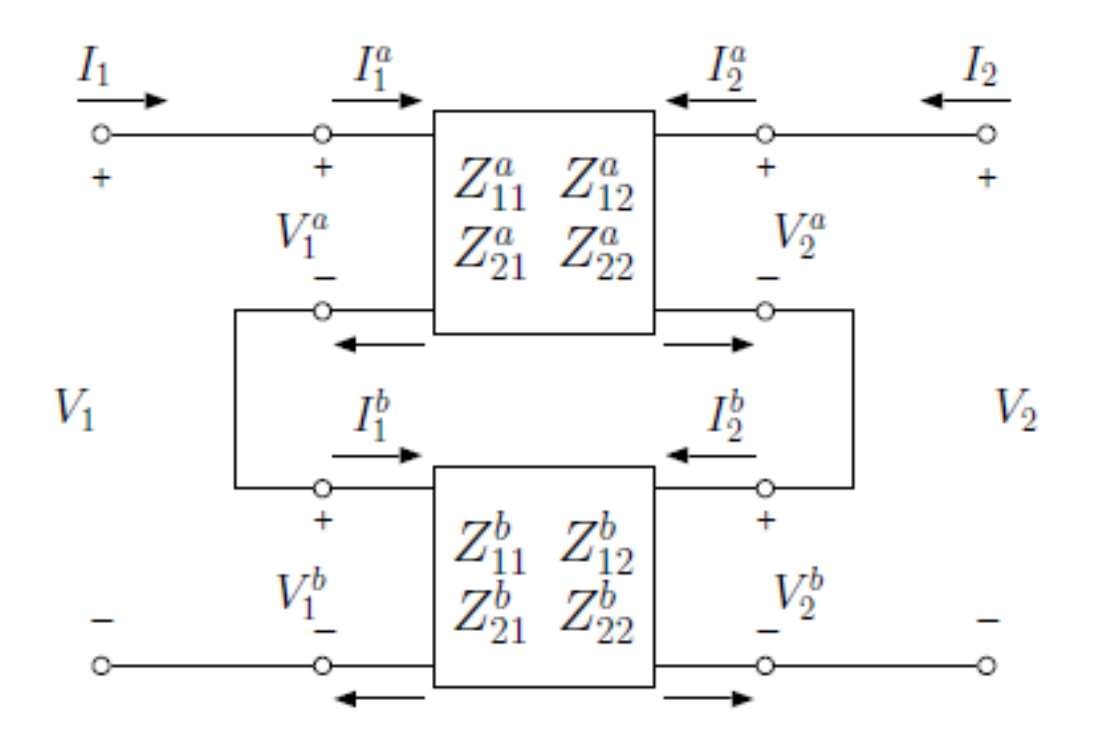

 $\mathbf{Z} = \mathbf{Z}^{\text{a}} + \mathbf{Z}^{\text{b}}$ 

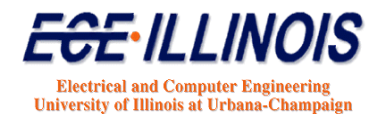

#### **ABCD**-Parameters

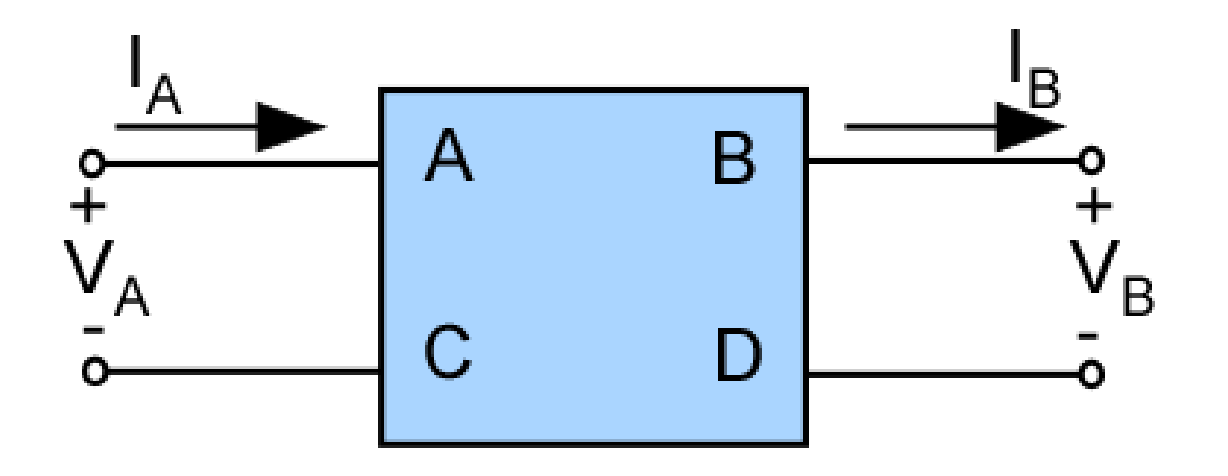

$$
V_A = AV_B + BI_B
$$
  

$$
I_A = CV_B + DI_B
$$

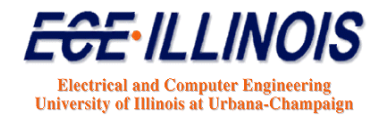

#### **ABCD ‐Parameters**

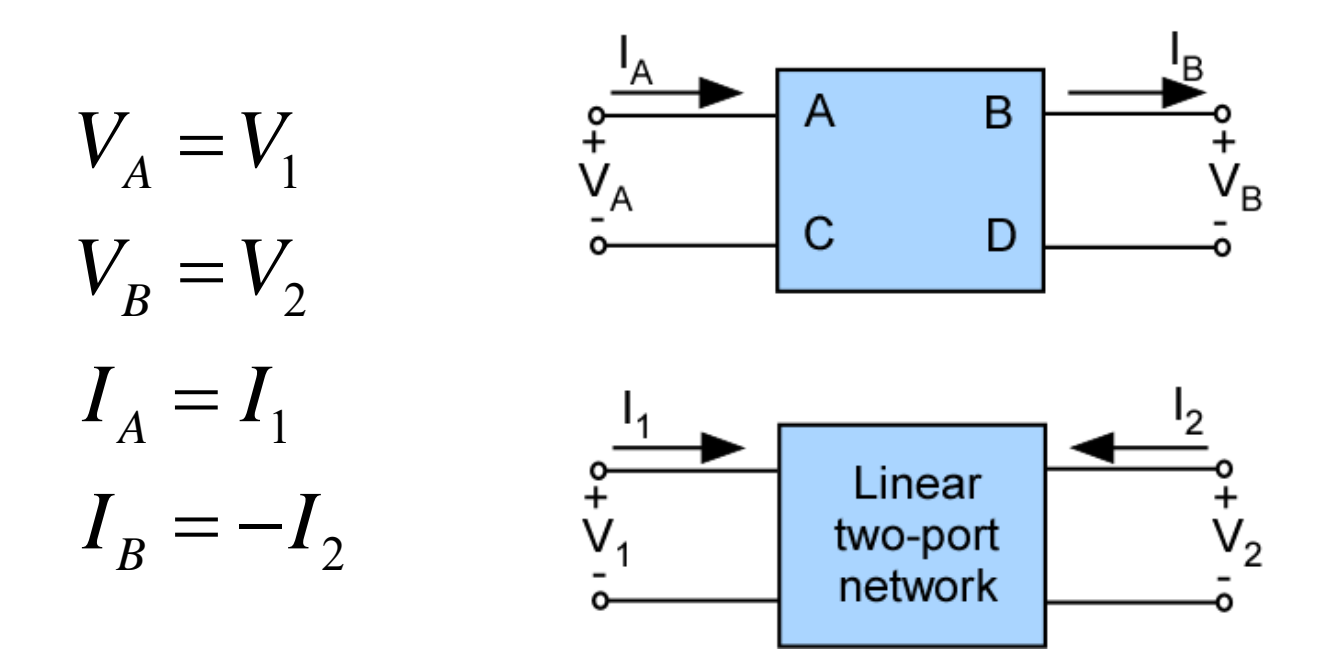

**Relationship with <sup>Z</sup> parameters is obtained by first expressing ABCD parameters in terms of <sup>Z</sup> parameters**

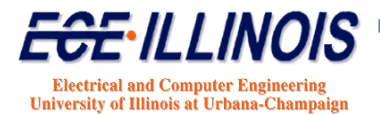

#### **ABCD**-Parameters

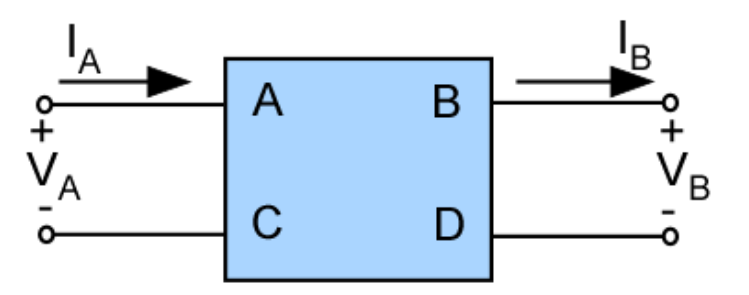

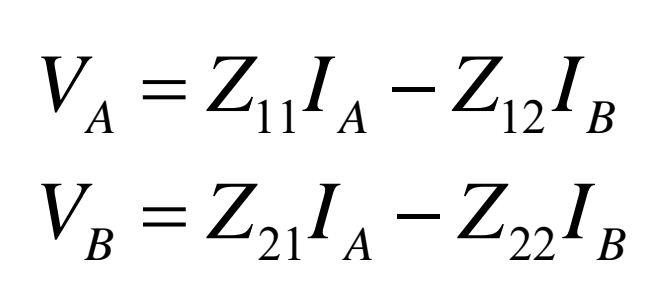

From

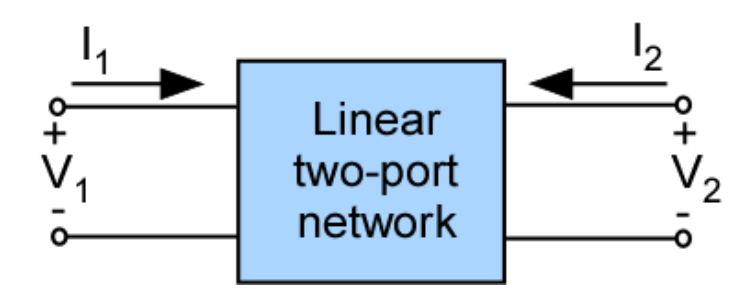

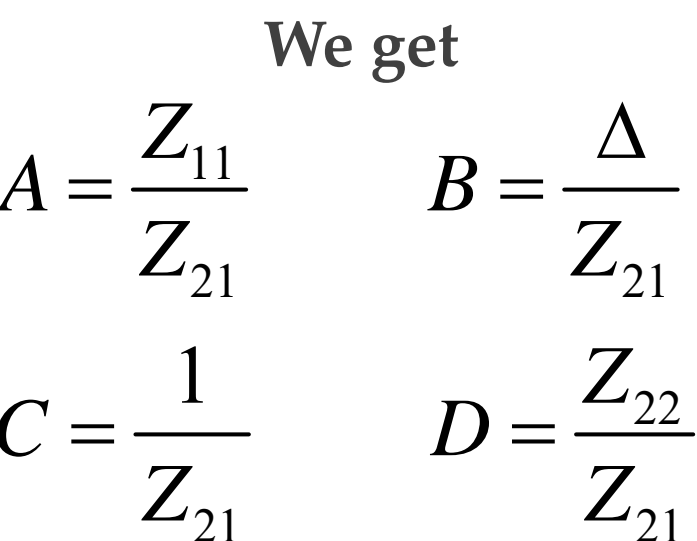

 $\Delta = Z_{11}Z_{22} - Z_{12}Z_{21}$ 

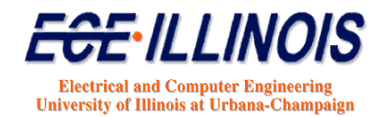

#### **ABCD**-Parameters

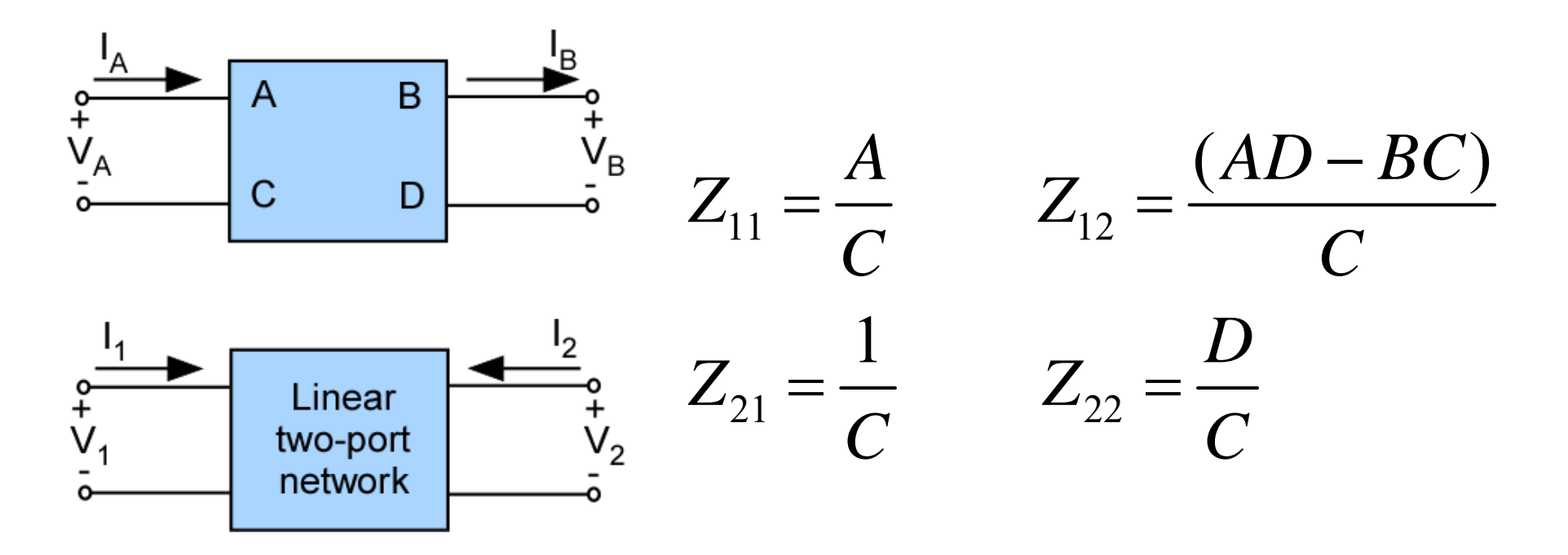

For a reciprocal network,  $Z_{21} = Z_{12}$ , therefore

$$
AD-BC=1
$$
 **Reiciprocity condition**  
for ABCD parameters

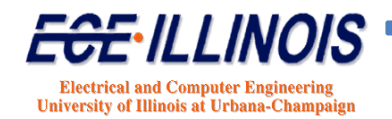

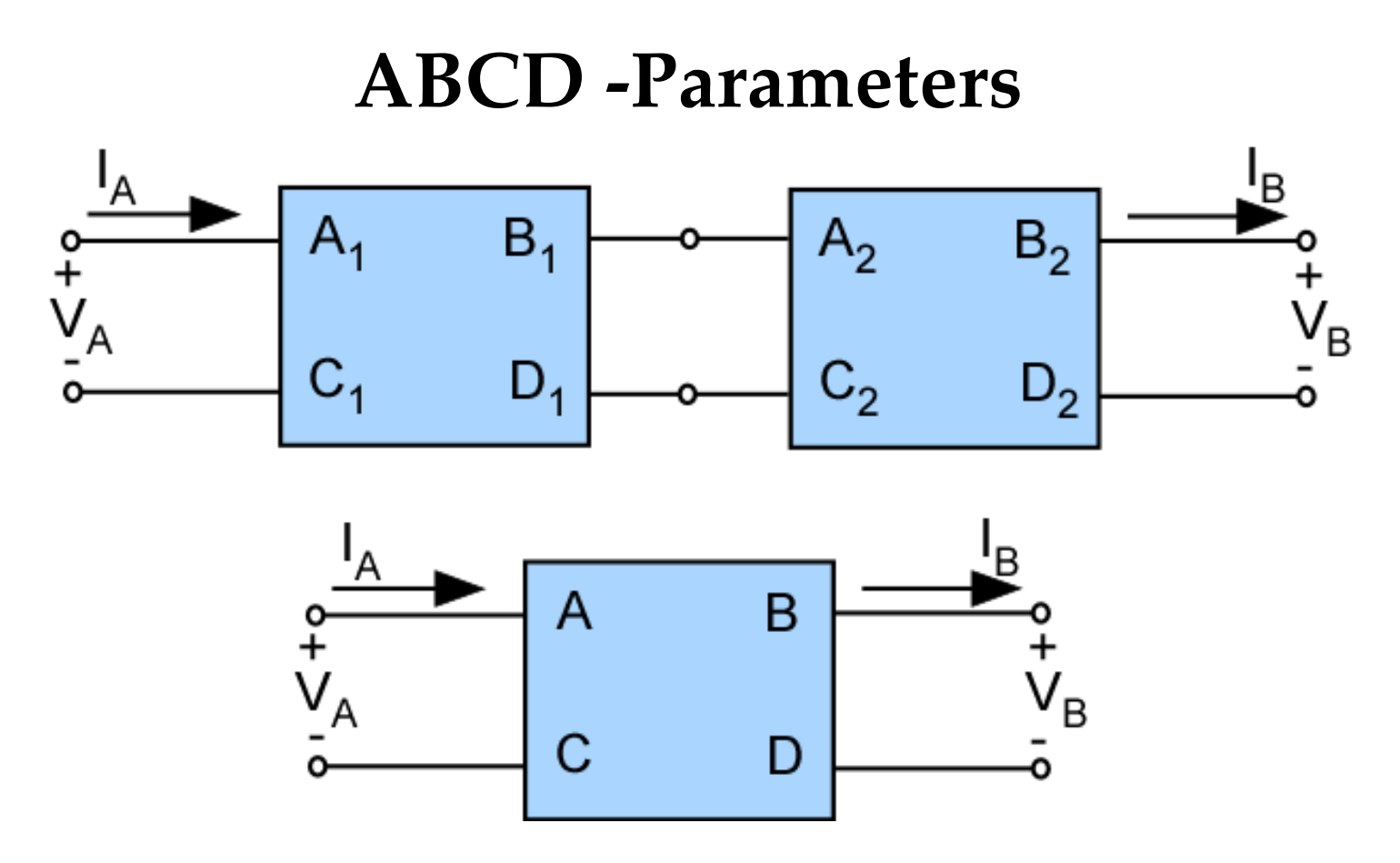

When cascading two-ports, it is best to use ABCD parameters. Put voltage and currents in cascadable form with the input variables in terms of the output variables

 $\bf ABCD = (ABCD)$ ,  $\cdot (ABCD)$ ,

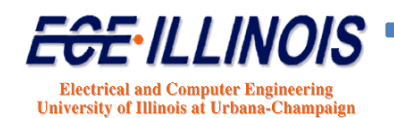